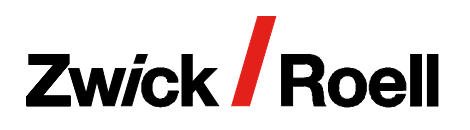

videoXtens 3-320 P/HP

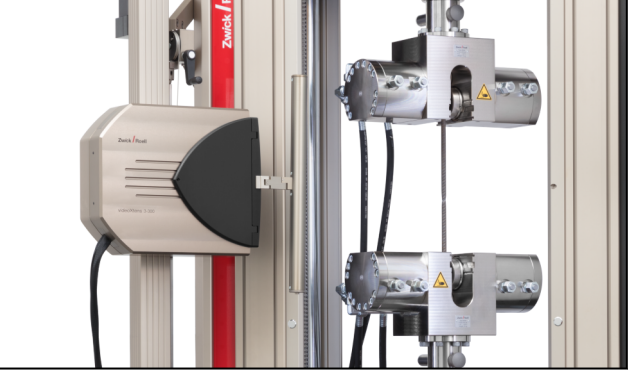

### Einsetzbar für Werkstoffe mit mittlerer bis hoher Dehnung bei gleichzeitig hoher Auflö‐ sung, wie z. B. die Zugprüfung an Metallen, Betonstahl, Folien, Seilen und Gurten aus Textil.

# Vorteile und Merkmale

- Effizienzgewinn durch markierungsfreie Messung und automatische Mustererkennung von Proben mit Ober‐ flächenstruktur durch die blaue Kontrastlicht-Techno‐ logie.
- Erhebliche Zeit- und Kosteneinsparung, da das zeit‐ aufwendigen Anbringen von Messmarken entfällt.
- Genauigkeitsklassen 0,5 und 1 gemäß EN ISO 9513. ZwickRoell Extensometer übertreffen die Normanfor‐ derungen und werden im gesamten Messbereich nach ISO 9513 in den Genauigkeitsklassen kalibriert. Nachgewiesene Normkonformität mit erstem Kalibrier‐ punkt bereits ab 10 µm.
- Genauigkeitsklasse B1 und B2 nach ASTM E83 ab Anfangsmesslänge von 15 mm.
- Sofort losprüfen: Leicht zu erlernende, intuitive Bedie‐ nung und automatisierte Funktionen reduzieren den Schulungsaufwand und sichern wiederholbare Prüfer‐ gebnisse.
- Auch Werkstoffe mit hoher Bruchenergie und peit‐ schende Proben können ohne Beschädigung des Extensometers bis zum Bruch geprüft werden.
- Der videoXtens ist vollständig in testXpert integriert. Mit nur einer Software bedienen Sie Extensometer und Materialprüfmaschine.
- Unempfindlich gegenüber Umgebungseinflüssen (z.B. Luftverwirbelungen, wechselnde Lichtbedingungen): der flexible Tunnel minimiert Signalstörungen.
- Robustes, schwingungsarmes Anbausystem, mit ergonomischer Bedienung. Durch die automatische
- Mitführung bleibt der Prüfvorgang automatisch im
- Fokus und der Messbereich wird optimal ausgenutzt.

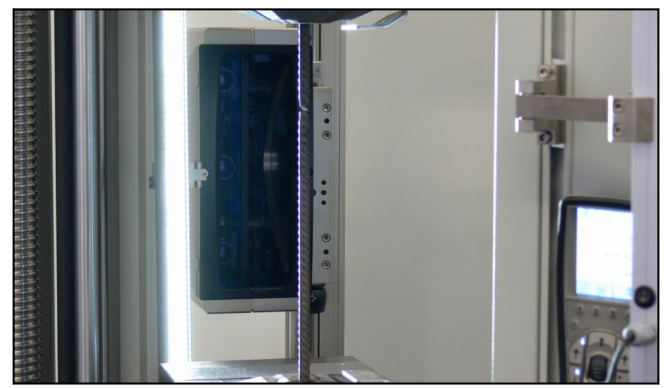

videoXtens 3-320 P, Ähnlich wie Abbildung videoXtens 3-320 P , Ähnlich wie Abbildung

# Anwendungsbeispiel:

Zugprüfung an Metallen nach ISO 6892-1 und ASTM E8 inklusive Dehngeschwindigkeitregelung und Span‐ nungsgeschwindigkeitsregelung, erweiterbar für die Bestimmung der senkrechten Anisotropie (r-Wert nach ISO 10113 & ASTM E517) und des Verfestigungsexpo‐ nenten (n-Wert nach ISO 10275 & ASTM E646)

Prüfung von Gurten und Seilen aus Textil, z.B. Lo 100 und  $L_0$  200 mm

Spezielle Vorteile in der Anwendung:

- Erfüllt die Anforderungen für die Dehngeschwin‐ digkeitsregelung "closed loop" nach ISO 6892-1 Methode A1 und ASTM E8 Methode B. Damit gewinnen Sie weltweit vergleichbare Prüfergebnisse und sparen Vorprüfungen ein.
- Das System deckt zudem die Methoden A2 und B nach ISO 6892-1 und die Methoden C und A nach ASTM E8 ab.

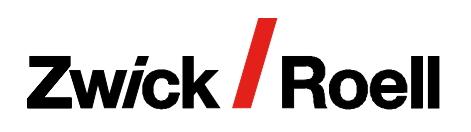

videoXtens 3-320 P/HP

- Jede Prüfung ist gültig: Nach ISO 6892-1 soll die Bruchstelle einer Zugprobe im Mittenbereich der Anfangsmesslänge liegen. Eine gebrochene Probe mit Bruchstelle im Bereich kleiner L0/3 zur virtuellen Messmarke ist ungültig. Abhilfe bietet der Anhang I der ISO 6892-1, wonach der längerer Teil der gebrochenen Zugprobe für die manuelle Auswertung verwendet werden kann. Der Anhangs I der ISO 6892 ist in der Prüfsoftware testXpert III intelligent imple‐ mentiert und wird automatisch angewendet. Durch Symmetrierung der Anfangsmesslänge um die Bruch‐ lage kann eine bisher ungültige Prüfung in eine gültige Prüfung gewandelt werden.
- Kostenersparnis beim Probenmaterial: Keine Probe wird verschwendet durch den Bruch außerhalb der Lo. Durch die Option Test Re-Run und die Mustererkennung lässt sich nachträglich  $L_0$  verschieben und die Prüfung neu berechnen, wodurch der Bruch dann innerhalb der  $L_0$  liegt. Alternativ: Die in obiger Option auch enthaltene Dehnungsverteilung setzt die  $L_0$  automatisch um den Bereich der höchsten Dehnung, wenn vor der Prüfung mehrere Messmarken gesetzt wurden.

### Anwendungsbeispiel:

Zugprüfung an Folien nach ISO527-3 und ASTM D638

Prüfung von Gurten und Seilen aus Textil, z.B. Lo 100 und  $L_0$  200 mm

### Spezielle Vorteile in der Anwendung:

- Mustererkennung: sensitive Proben wie Folien werden oftmals durch Tüpfeln oder Stempeln markiert und das erzeugte Muster wird für die Mustererkennung genutzt. Bei Seilen wird oftmals die natürliche Textur der Probenoberfläche genutzt und eine manuelle Probenmarkierung entfällt
- Kostenersparnis beim Probenmaterial: Keine Probe wird verschwendet durch den Bruch außerhalb der L0. Durch die Option Test Re-Run und die Musterer‐ kennung lässt sich nachträglich  $L_0$  verschieben und die Prüfung neu berechnen, wodurch der Bruch dann innerhalb der  $L_0$  liegt. Alternativ: Die in obiger Option auch enthaltene Dehnungsverteilung setzt die  $L_0$  automatisch um den Bereich der höchsten Dehnung, wenn vor der Prüfung mehrere Messmarken gesetzt wurden.
- Querdehnungen können über die Software Option Querdehnung einfach erweitert werden.

#### Funktionsbeschreibung

Das videoXtens 3-320 P/HP verfügt über die patentierte Array-Technologie für hochgenaue Prüfungen im großen Messbereich.

Das Extensometer ist für die Messung der Axialdeh‐ nung mit drei Kameras mit hoher Auflösung opti‐ miert. Die überlappenden Gesichtsfelder der einzelnen Kameras werden durch die ZwickRoell Array-Techno‐ logie zu einem großen Sichtfeld zusammengefasst. Virtuelle Markierungen, die das Sichtfeld einer Kamera verlassen, werden automatisch zum Sichtfeld der nächsten Kamera weitergereicht. Dadurch steht ein großes Gesichtsfeld mit hoher Auflösung zur Verfügung.

Für die hochgenaue Messung der Querdehnung ist optional eine zusätzliche Kamera im Gehäuse integ‐ rierbar.

Der flexible Tunnel kann individuell ausgefahren bzw. zusammengeschoben werden. Er schafft die Voraus‐ setzungen für ein rauscharmes Messsignal, da Umgebungseinflüsse minimiert werden. Zudem enthält er ein integriertes blaues Kontrastlicht, dass die Probe homogen ausleuchtet.

#### Markierungslos Messen und automatische Mustererkennung

Proben mit Oberflächenstruktur: Die natürliche Oberflä‐ chenstruktur der Probe wird durch die blaue Kontrast‐ licht-Technologie in ein kontrastreiches Muster auf der Oberfläche verstärkt, das für virtuelle Messmarken genutzt wird. Eine virtuelle Messmarke ist ein Bereich auf der Probenoberfläche der über die Software defi‐ niert wird. Das Muster innerhalb des definierten Berei‐ ches wird während der Prüfung verfolgt. Damit ist keine manuelle Markierung auf der Probe erforderlich und es kann markierungsfrei gemessen werden. Proben ohne Oberflächenstruktur: Die Markierung erfolgt oftmals durch Tüpfeln oder Stempeln und das erzeugte Muster wird für die automatische Mustererkennung genutzt. Alternativ können auch manuelle Messmarken aufge‐ bracht werden. Das System ist hierfür vorbereitet und enthält einen optischen Filter für die Messung mit Mess‐ marken.

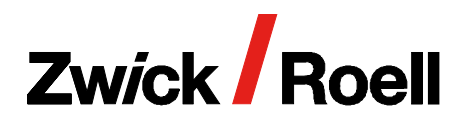

videoXtens 3-320 P/HP

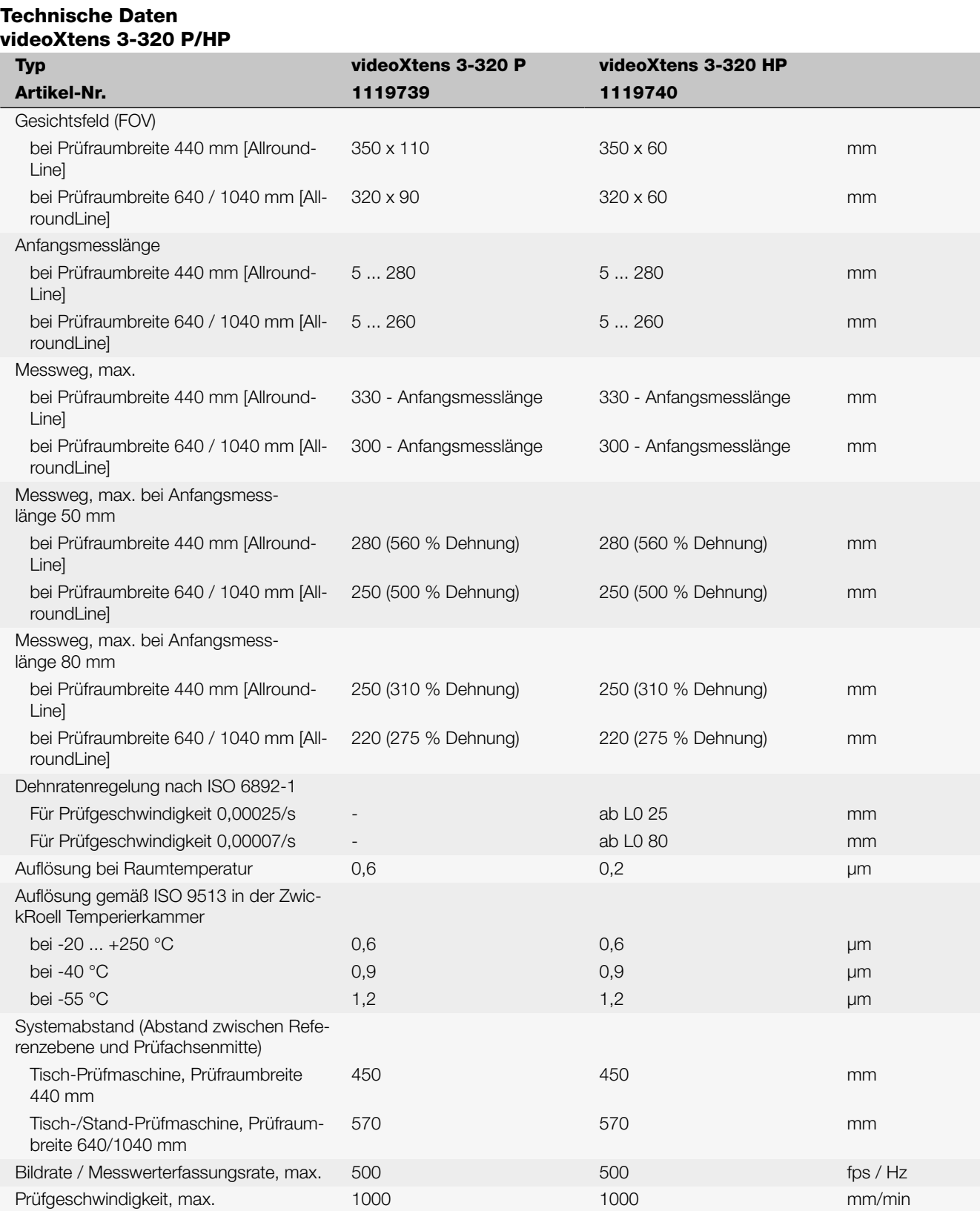

Alle Daten bei Raumtemperatur. Änderungen im Zuge der Weiterentwicklung vorbehalten.

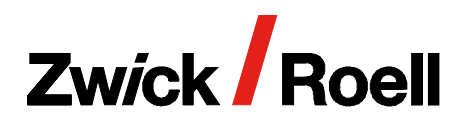

videoXtens 3-320 P/HP

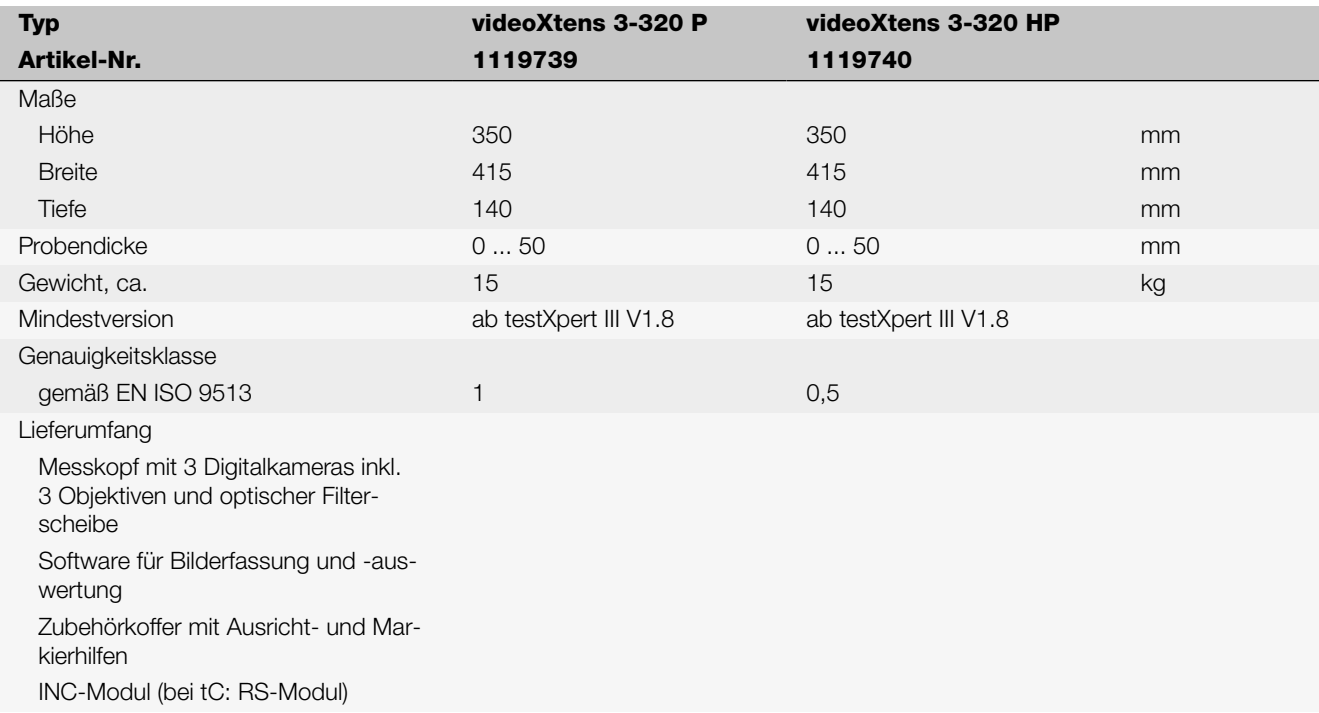

# Erforderliches Zubehör

### Basispakete (1x erforderlich)

Für die Installation von testXpert III und Bedienung von videoXtens ist ein Basispaket erforderlich. Für das Arbeiten mit testXpert III empfehlen wir einen zweiten Monitor.

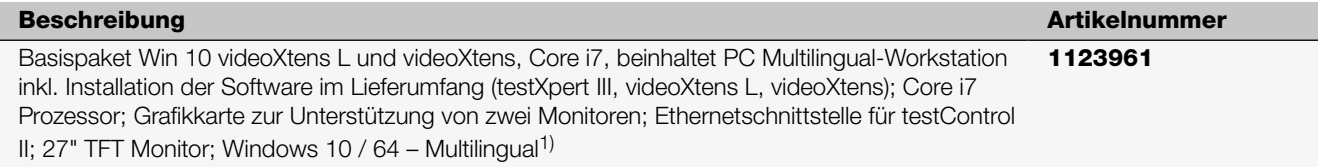

1) Kann einfach auf Windows 11 upgegradet werden.

#### Anbau videoXtens 3-320 P/HP an AllroundLine Prüfmaschine (1x erforderlich)

Der Anbau erfolgt mit Anbindung an die Traverse. Damit wird der videoXtens mit halber Traversengeschwidigkeit mitgeführt, so bleibt der Prüfvorgang automatisch im Fokus und der Messbereich wird optimal ausgenutzt.

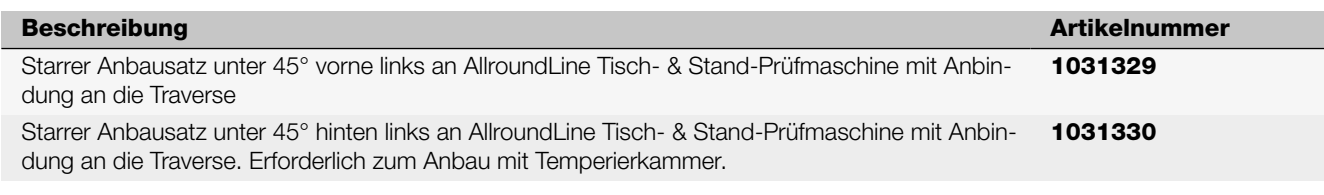

#### Optionales Zubehör Messung der Breitenänderung oder der Querdehnung

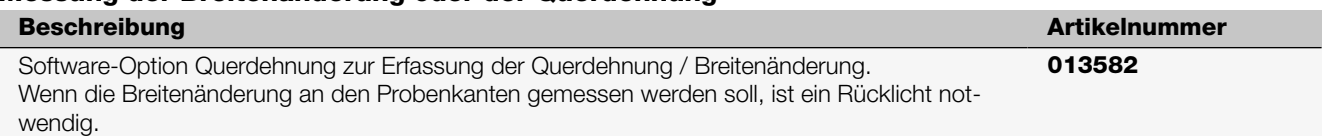

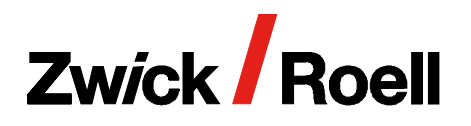

videoXtens 3-320 P/HP

### Hardware-Option Querdehnungskamera zu videoXtens, Typ 3-220 HP

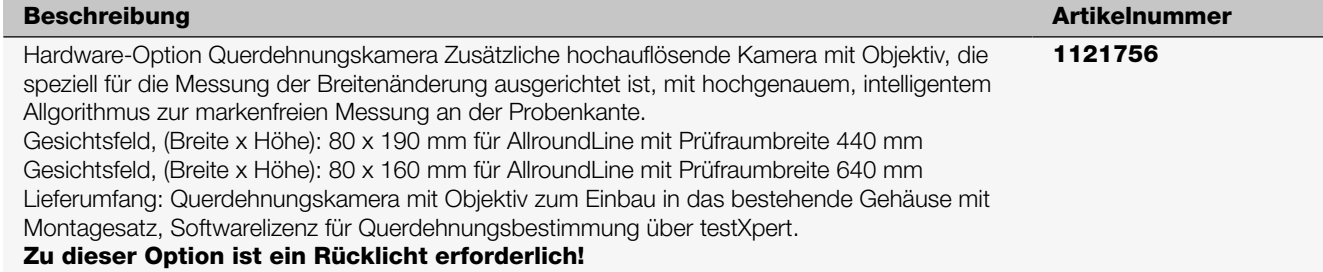

#### Software-Optionen

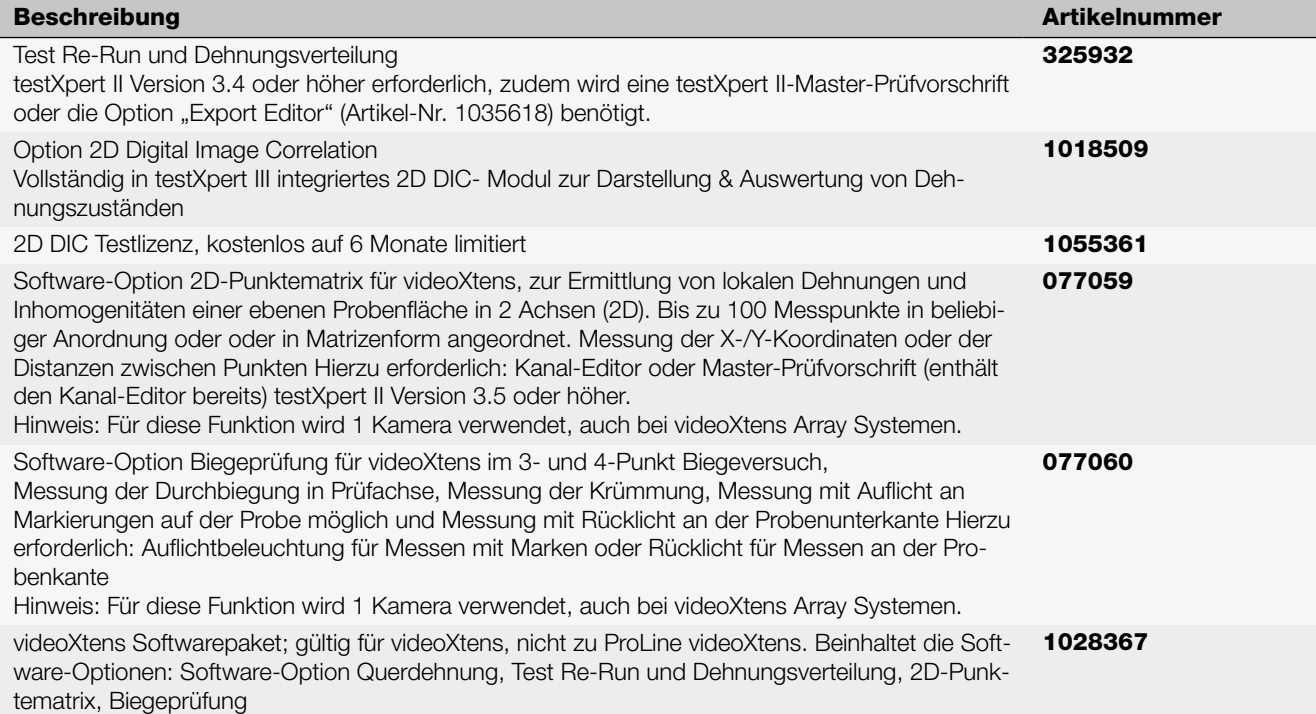

#### SSD-Festplatte (1x erforderlich für Option Test Re-Run oder 2D DIC in Verbindung mit Mehr-Kamerasystem)

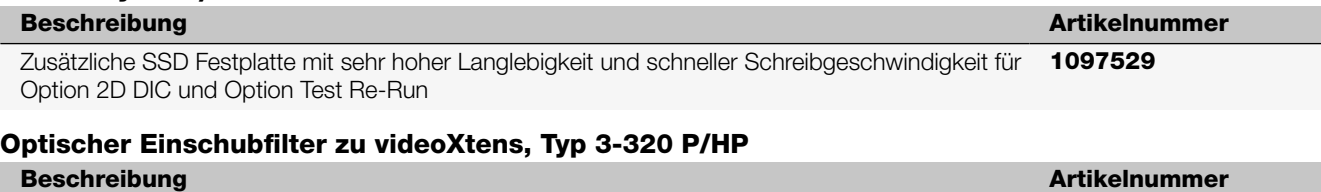

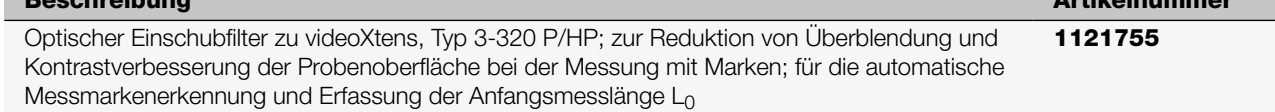

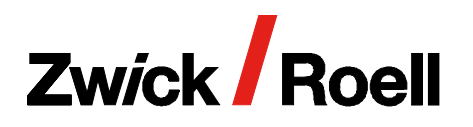

videoXtens 3-320 P/HP

# Zubehör für die Probenmarkierung

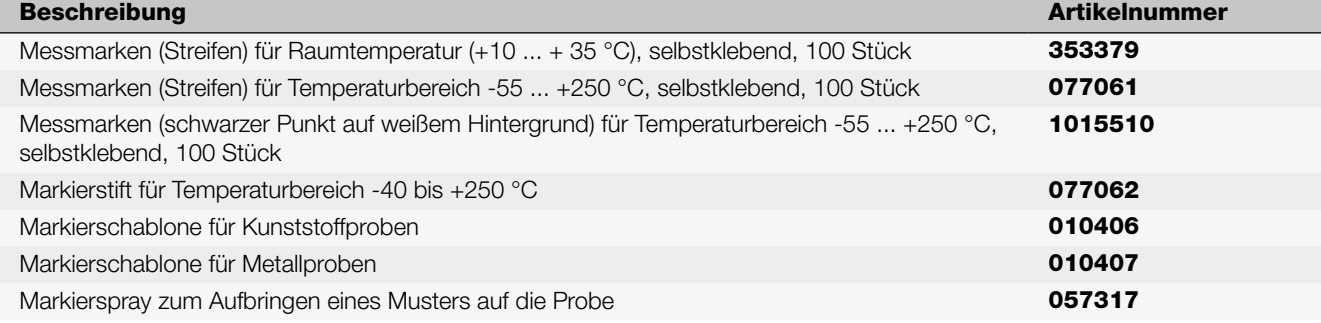

### Rücklicht

Das Rücklicht wird für Biegeprüfungen oder zur Messung der Breitenänderung direkt an der Probenkante benötigt.

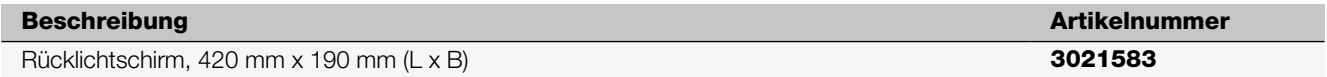

#### Sichtblende/homogener Probenhintergrund

- Für einen gleichmäßigen Probenhintergrund, empfohlen bei störenden Hintergrundkontrasten oder schmalen Proben (zum Beispiel ≤ 5 mm bei videoXtens)
- Sichtblende gegen den Blick in das Auflicht oder Laserlicht
- 2 Farben: vorne weiß für dunkle Proben, hinten schwarz für helle Proben
- Montage direkt in der T-Nut des Profils der Tisch oder Stand-Prüfmaschine

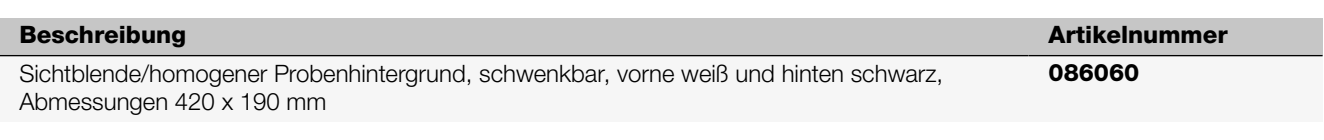

# Messstößel zur Bestimmung der Durchbiegung

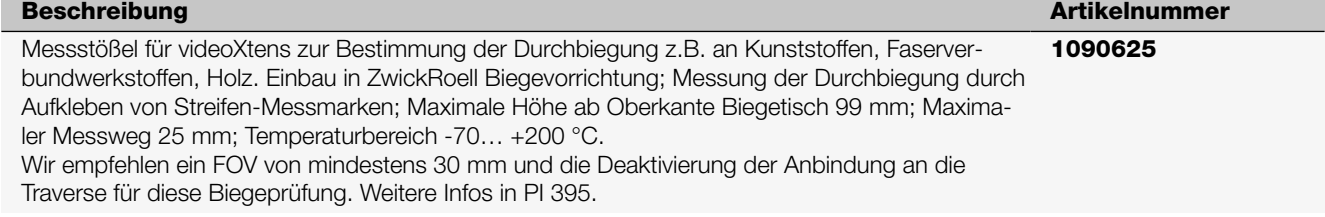

#### Prüfung in Temperierkammer

Nur mit den aktuellen Temperierkammer für AllroundLine Prüfmaschinen aus dem Serienportfolio einsetzbar. Für die Prüfung in der ZwickRoell Temperierkammer ist ein Tunneladapter erforderlich.

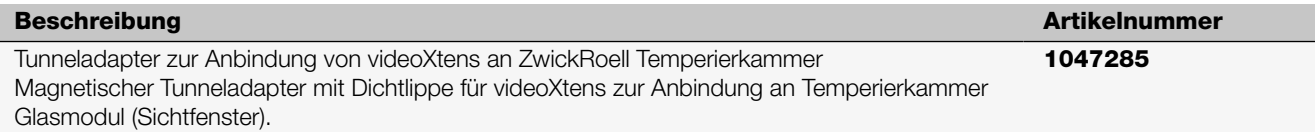

### Software-Option Test Re-Run und Dehnungsverteilung

Das optionale Test Re-Run-Modul ermöglicht anhand einer Bilderserie, die während eines Versuches aufgezeichnet wurde, die nachträgliche Neukalkulation der Dehnung unter Verwendung einer anderen Ausgangsmesslänge (sofern mehrere Markierungen vorhanden sind). Dies kann von besonderem Vorteil sein, wenn es z. B. in der Bauteilprüfung darum geht, lokale Dehnungen an unterschiedlichen Stellen auszuwerten, oder wenn im Standard-Zugversuch die Einschnürung der Probe außerhalb der ursprünglichen Ausgangsmesslänge eingetreten ist.

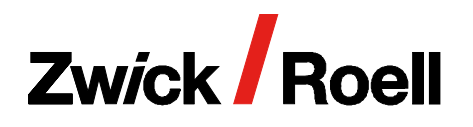

videoXtens 3-320 P/HP

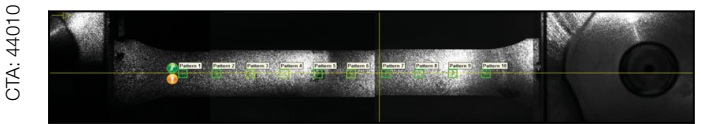

Automatische Symmetrierung der Dehnung um eine Einschnürung nach ISO 6892-1, Anhang I

Über die Prüfsoftware testXpert kann die neu kalkulierte Dehnung selbstverständlich mit den anderen Messwerten im Nachhinein synchronisiert werden.

Die Option Dehnungsverteilung ermöglicht die Bestimmung von lokalen Dehnungen an mehreren Messstellen entlang der Messlänge der Probe. Diese sind als Kanäle in testXpert verfügbar. Bis zu 16 Messstellen werden automatisch erkannt und während der Prüfung ausgewertet. Ferner kann durch diese Option eine Symmetrierung der Anfangsmessläge um die Einschnürung automatisch in Echtzeit erfolgen (nach ISO 6892-1, Anhang I).

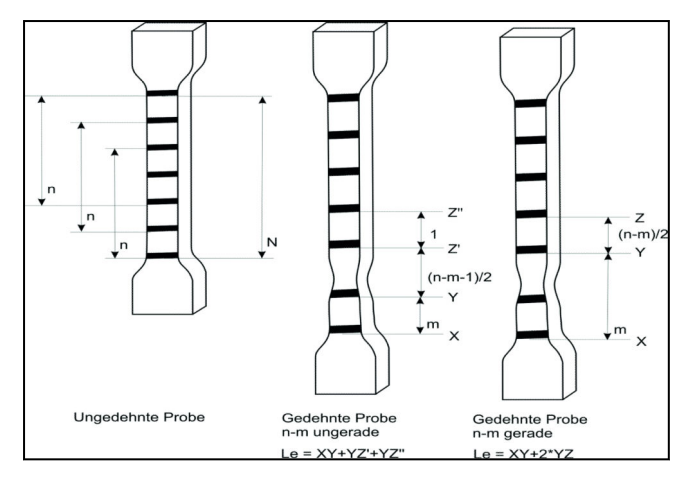

Option Dehnungsverteilung: automatische Symmetrierung der Dehnung um eine Einschnürung nach ISO6892-1, Anhang I

#### Software-Option 2D-Punktematrix

Diese Option erlaubt die zweidimensionale Vermessung von Punkten, die auf einer ebenen Probenfläche aufgebracht wurden. Dadurch ist es möglich, lokale Dehnungen und Inhomogenitäten der Probe unter Last zu ermitteln. Als Messwerte stehen sowohl die X- und Y-Koordinaten als auch die Distanzen zwischen den Punkten zur Verfügung.

Bis zu 100 Messpunkte in beliebiger Anordnung oder in Matrizenform können vermessen werden. Die Darstellung in testXpert III ist auf 15 Kanäle begrenzt.

Diese Option misst nur über eine Kamera, d. h. eventuell vorhandene weitere Kameras werden vorher abgeschaltet.

#### Software-Option Querdehnung

Mit dieser Option kann biaxial gemessen werden: Gleichzeitig zur Längsdehnung können Querdehnungen erfasst werden, zum Beispiel die Breitenänderung. Alternativ kann natürlich auch die Breitenänderung allein erfasst werden.

Für die Messung von Querdehnungen stehen zwei Varianten zur Verfügung:

- Messung direkt an der Probenkante ohne zusätzliche Markierung (notwendig zur Bestimmung des r-Wertes). Für diese Variante ist eine Rücklichtlampe erforderlich.
- Messung auf der Probenfläche mit punktförmiger Markierung oder durch Aufsprühen eines Musters. Für diese Variante wird die Probe mit einer Auflichtlampe beleuchtet.

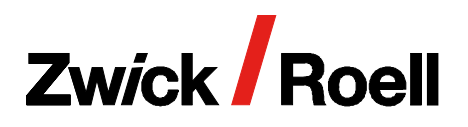

videoXtens 3-320 P/HP

CTA: 44341

# Software-Option Messung der Durchbiegung in 3- und 4-Punkt-Biegeversuchen

Auch bei Biegeversuchen kann der videoXtens eingesetzt werden. Je nach Art des Versuches und/oder der Probenbeschaffenheit stehen mehrere Möglichkeiten der Messung der Durchbiegung der Probe zur Verfügung:

- Messung mit Auflicht über Markierungen auf der Probe
- Messung mit Rücklicht an der Probenunterkante
- Messung der Durchbiegung in Prüfachse oder der polynomialen Approximation der Krümmung

Maximale Durchbiegung, die gemessen werden kann: Beim videoXtens entspricht die maximale Durchbiegung dem FOV, beim videoXtens Array 1/3 des Gesamt-FOV (hier wird die Durchbiegung nur mit einer Kamera gemessen).

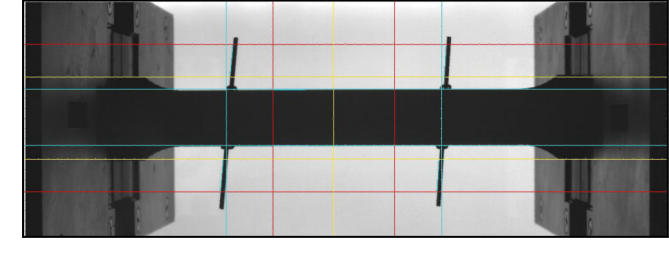

Erfassung der Breitenänderung an den Probenkanten durch Rücklicht

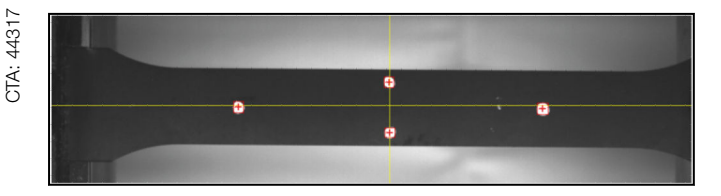

Erfassung der Querdehnung mit Punktmarkierungen auf der Probenoberfläche